## Package 'dstack'

April 9, 2020

Type Package

Title Publishing Interactive Plots

Version 0.2.0

Description A native R package that allows to publish, share and track revisions of plots using your favorite plotting package, e.g. 'ggplot2'. It also provides a kind of interactivity for such plots by specifying certain parameters for any specific plot view. See <https://docs.dstack.ai> for more information.

License GPL-3

URL <https://dstack.ai>

BugReports <https://github.com/dstackai/dstack-r/issues> Encoding UTF-8 LazyData true

RoxygenNote 7.0.2

Imports uuid,nanotime,rjson,httr,rlist,yaml,base64enc

Suggests ggplot2,plotly,data.table

NeedsCompilation no

Author Vitaly Khudobakhshov [aut, cre]

Maintainer Vitaly Khudobakhshov <vitaly@dstack.ai>

Repository CRAN

Date/Publication 2020-04-09 14:10:02 UTC

### R topics documented:

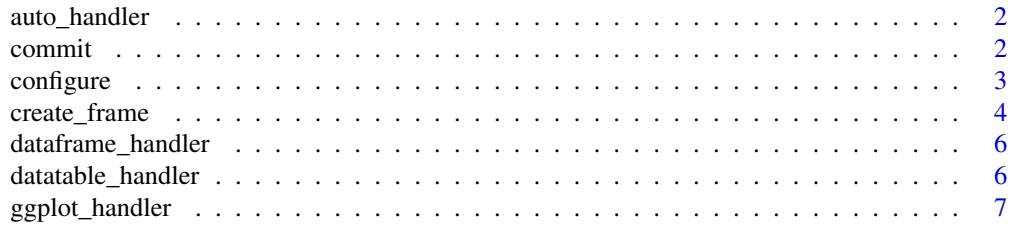

#### <span id="page-1-0"></span>2 commit control of the committee of the committee of the committee of the committee of the committee of the committee of the committee of the committee of the committee of the committee of the committee of the committee o

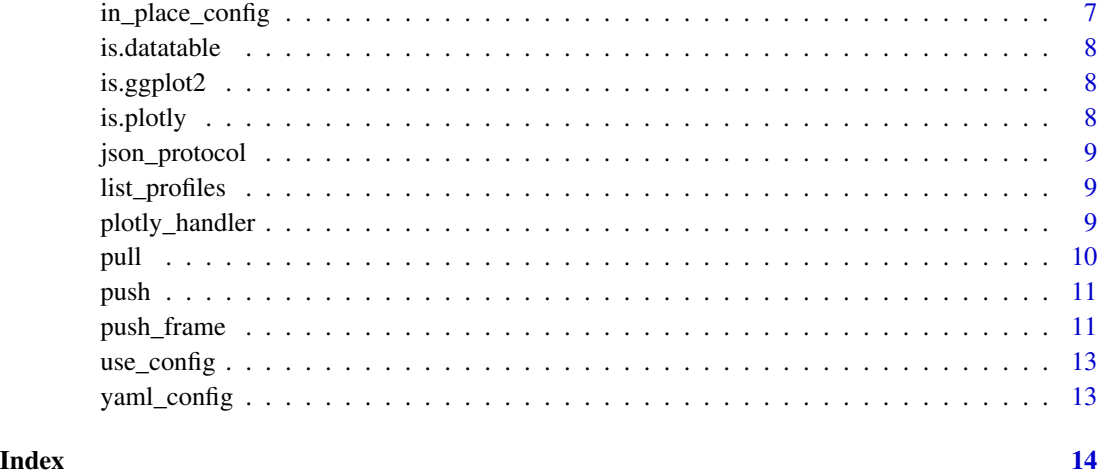

auto\_handler *Handle Object Types Automatically*

#### Description

Handle Object Types Automatically

#### Usage

auto\_handler(use\_plotly\_instead\_of\_ggplot = TRUE)

#### Arguments

use\_plotly\_instead\_of\_ggplot Use plot.ly to render ggplot2 charts. It is TRUE by default.

commit *Commit Data to Stack Frame*

#### Description

Function adds a new view to the stack frame. Multiple views can be added to one frame, but in this case every plot must be supplied with certain parameters to distiguish one view from another. In the case of single plot parameters are not necessary. For multiple views parameters will be automaticaly converted to UI controls like sliders and drop down lists.

#### <span id="page-2-0"></span>configure 3

#### Usage

```
commit(
  frame,
  obj,
  description = NULL,
  params = NULL,
  handler = auto_handler(),
  ...
\mathcal{L}
```
#### Arguments

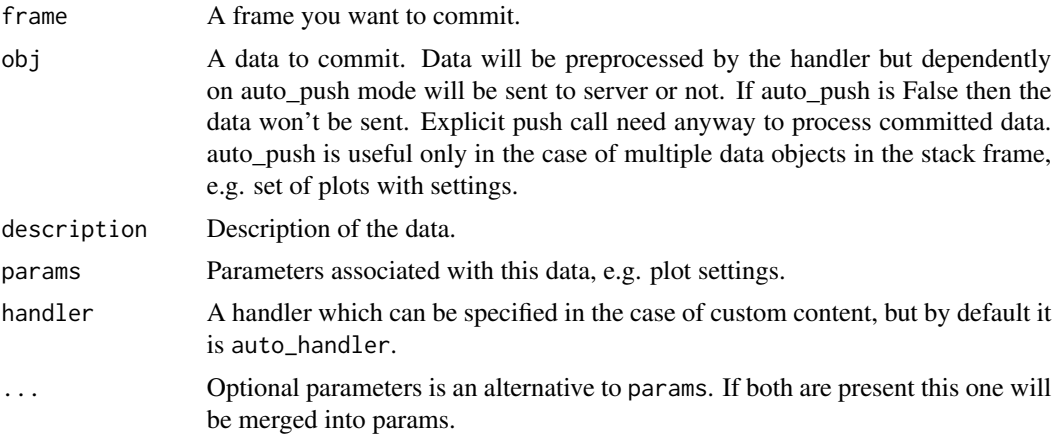

#### Value

Changed frame.

#### Examples

```
library(ggplot2)
library(dstack)
image <- qplot(clarity, data = diamonds, fill = cut, geom = "bar")
frame <- create_frame(stack = "diamonds")
frame <- commit(frame, image, "Diamonds bar chart")
print(push(frame)) # print actual stack URL
```
configure *Configure 'dstack'*

#### Description

Function allows to add or replace profile.

#### Usage

```
configure(
  profile = "default",
  user,
  token,
 persist = c("global", "local", "in_place"),
  server = NULL,
 dstack_dir = .dstack_env$dstack_dir
)
```
#### Arguments

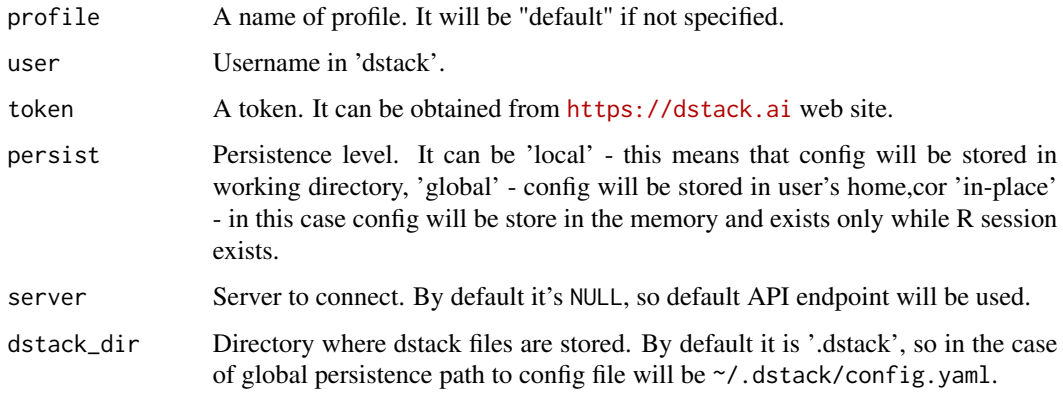

create\_frame *Create a New Frame in Stack*

#### Description

Frame is kind of revision of data user is going to publish. It consists of one or more views. Views are usually plots with some parameters to distinguish one plot from another. This function creates a frame and by default it checks permission to publish to this stack.

#### Usage

```
create_frame(
  stack,
 profile = "default",
  auto_push = FALSE,
 protocol = NULL,
 encryption = NULL,
  check_access = TRUE
)
```
<span id="page-3-0"></span>

#### create\_frame 5

#### Arguments

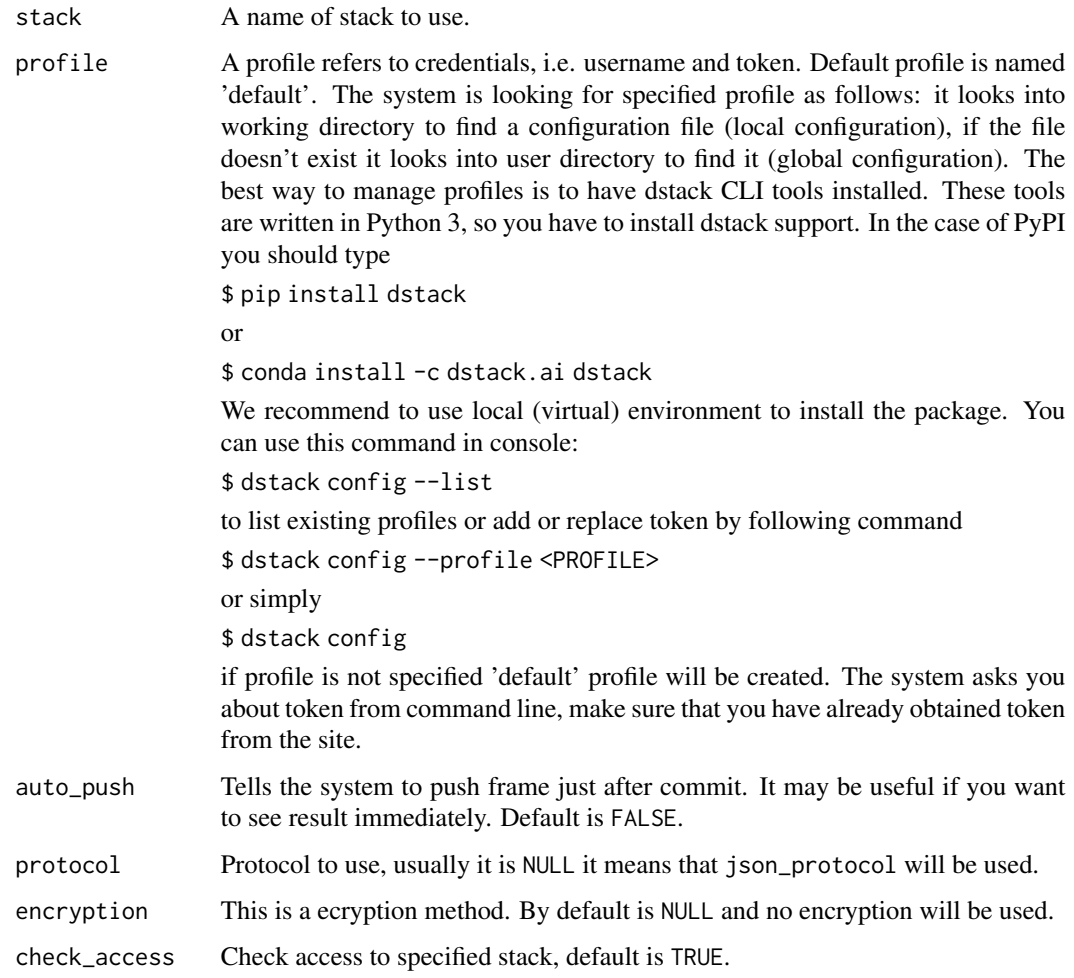

#### Value

New frame.

#### Examples

```
library(ggplot2)
library(dstack)
image <- qplot(clarity, data = diamonds, fill = cut, geom = "bar")
frame <- create_frame(stack = "diamonds")
frame <- commit(frame, image, "Diamonds bar chart")
print(push(frame)) # print actual stack URL
```
<span id="page-5-0"></span>dataframe\_handler *Handle 'data.frame' Objects*

#### Description

Handle 'data.frame' Objects

#### Usage

```
dataframe_handler(col_names = TRUE, row_names = FALSE)
```
#### Arguments

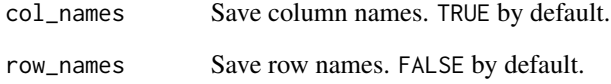

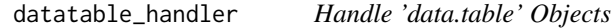

#### Description

Handle 'data.table' Objects

#### Usage

```
datatable_handler(col_names = TRUE, row_names = FALSE)
```
#### Arguments

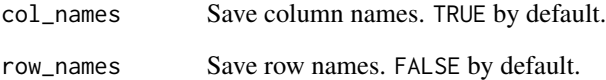

<span id="page-6-0"></span>Returns a function that converts 'ggplot2' plots to appropriate format and format itself. PNG and SVG are supported.

#### Usage

```
ggplot_handler(dpi = 300, width = NA, height = NA, format = "png")
```
#### Arguments

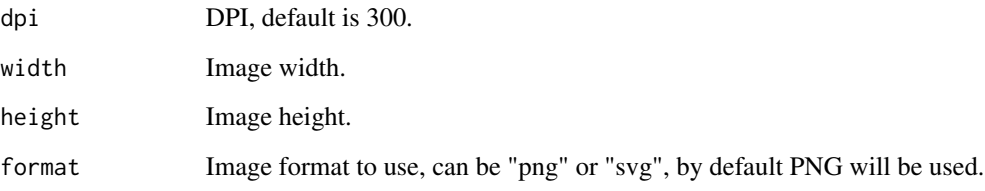

#### Value

A list which contains conversion function and format inself.

in\_place\_config *In-Place Configuration*

#### Description

It is used to configure dstack in R session without creating any configuration file on disk.

#### Usage

in\_place\_config()

<span id="page-7-0"></span>

Check That Specified Object is 'data.table' Object

#### Usage

is.datatable(x)

#### Arguments

x An object to check.

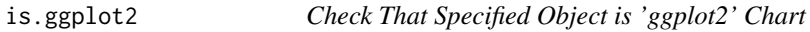

#### Description

Check That Specified Object is 'ggplot2' Chart

#### Usage

is.ggplot2(x)

#### Arguments

x An object to check.

is.plotly *Check That Specified Object is 'plot.ly' Chart*

#### Description

Check That Specified Object is 'plot.ly' Chart

#### Usage

is.plotly(x)

#### Arguments

x An object to check.

<span id="page-8-0"></span>

Protocol is an abstraction which allows to send data to server. This function implements JSONbased protocol. It provides token in 'Authorization' header.

#### Usage

```
json_protocol(server, error = .error)
```
#### Arguments

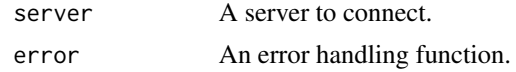

#### Value

A function that implements JSON protocol.

list\_profiles *List Profiles*

#### Description

List Profiles

#### Usage

list\_profiles()

plotly\_handler *Handle 'plot.ly' Charts*

#### Description

Handle 'plot.ly' Charts

#### Usage

plotly\_handler()

<span id="page-9-0"></span>pull *Pull data object from stack frame (head) which matches specified parameters.*

#### Description

Pull data object from stack frame (head) which matches specified parameters.

#### Usage

```
pull(
  stack,
  profile = "default",
  filename = NULL,
  error = .error,
  params = NULL,
  ...
)
```
#### Arguments

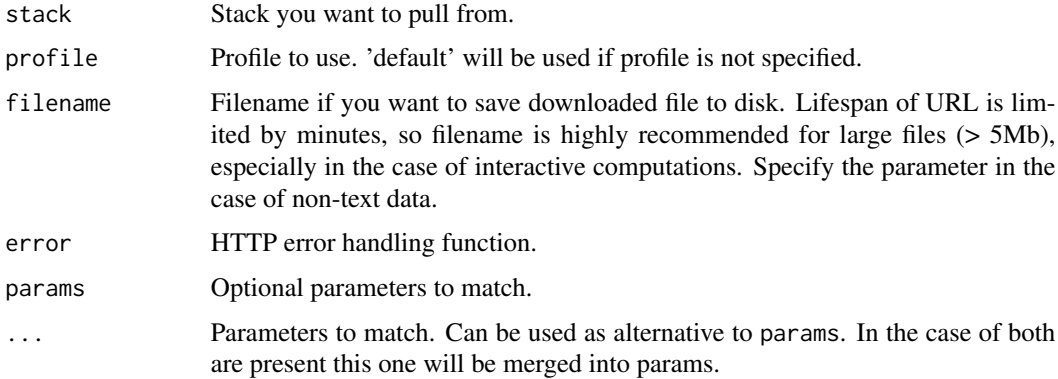

#### Value

If filename is not NULL then it will be filename itself, otherwise it can be URL in the case of large files.

#### Examples

df <- read.csv(pull("/public\_datasets/fusionbase/covid19-germany", "Bundesland name"="All")) summary(df)

<span id="page-10-0"></span>

Tis function is used to send a banch of commited plots to server or say server that operation with this frame is done. In the case of 'auto\_push' mode it sends only a total number of views in the frame. So call this method is obligatory to close the frame anyway.

#### Usage

push(frame, message = NULL)

#### Arguments

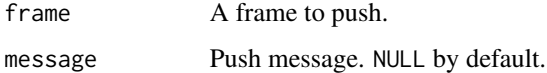

#### Value

Stack URL.

#### Examples

```
library(ggplot2)
library(dstack)
image <- qplot(clarity, data = diamonds, fill = cut, geom = "bar")
frame <- create_frame(stack = "diamonds")
frame <- commit(frame, image, "Diamonds bar chart")
print(push(frame)) # print actual stack URL
```
push\_frame *Creates a Frame, Commits and Pushes Data in a Single Operation*

#### Description

In the case of one plot per push you can use do all operations in one call. This function creates a frame, commits view and pushes all data to server. The main difference in behaviour in this case is the function creates frame without permission check, so be sure that you have certain permission to push in the stack.

#### Usage

```
push_frame(
  stack,
  obj,
  description = NULL,
 params = NULL,
 message = NULL,
 profile = "default",
 handler = auto_handler(),
 protocol = NULL,
 encryption = .no_encryption,
  ...
)
```
#### Arguments

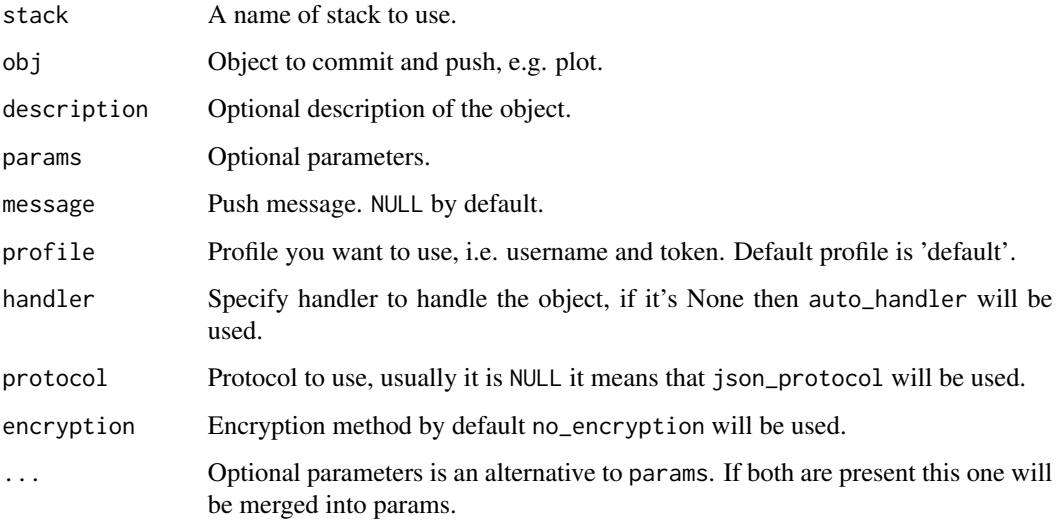

#### Value

Stack URL.

#### Examples

```
library(ggplot2)
library(dstack)
image <- qplot(clarity, data = diamonds, fill = cut, geom = "bar")
push_frame("diamonds", image, "Diamonds bar chart")
```
<span id="page-12-0"></span>

Use Specified Configuration

#### Usage

use\_config(config\_func)

#### Arguments

config\_func A function to be used for configuration. It can be yaml\_config or in\_place\_config.

#### Examples

use\_config(yaml\_config) # to use standard YAML configuration file use\_config(in\_place\_config) # to use "in-place" configuration which is stored in memory

yaml\_config *YAML-based Configuration*

#### Description

It tries to find YAML file in working directory looking for .dstack/config.yaml by default. If it's failed it tries to use global setting in home directory in the same relative path.

#### Usage

yaml\_config()

#### Value

A function that returns a list that contains user, token and server for specified profile.

# <span id="page-13-0"></span>Index

auto\_handler, [2](#page-1-0) commit, [2](#page-1-0) configure, [3](#page-2-0) create\_frame, [4](#page-3-0) dataframe\_handler, [6](#page-5-0) datatable\_handler, [6](#page-5-0) ggplot\_handler, [7](#page-6-0) in\_place\_config, [7](#page-6-0) is.datatable, [8](#page-7-0) is.ggplot2, [8](#page-7-0) is.plotly, [8](#page-7-0) json\_protocol, [9](#page-8-0) list\_profiles, [9](#page-8-0) plotly\_handler, [9](#page-8-0) pull, [10](#page-9-0) push, [11](#page-10-0) push\_frame, [11](#page-10-0) use\_config, [13](#page-12-0) yaml\_config, [13](#page-12-0)